## TENTAMEN I REGLERTEKNIK FORTSÄTTNINGSKURS M, TSRT06

TID: Torsdag 13 januari 2022, klockan 8 - 12

ANSVARIG LÄRARE: Johan Löfberg, 0703113019

TILLÅTNA HJÄLPMEDEL: Läroboken Glad-Ljung: "Reglerteknik, Grundläggande teori", Läroboken Glad-Ljung, "Reglerteori. Flervariabla och olinjära metoder". Formelsamling (Tefyma. Physics handbook eller liknande). Böcker får ha anteckningar, hänvisningar etc. Miniräknare. MATLAB i lärosalens dator.

LÖSNINGSFÖRSLAG: Anslås efter tentamen på kursens hemsida.

betyg  $3\quad 23$  poäng betyg 4 33 p betyg 5 43 p

OBS! Lösningar till samtliga uppgifter ska presenteras så att alla steg (utom triviala beräkningar) kan följas. Bristande motiveringar ger poängavdrag. Inkludera använd MATLAB-kod till lösningar och utskrivna figurer.

## Lycka till!

UTSKRIFTSTIPS (LINUX): Utskrifter av vanliga filer kan skickas till en viss skrivare genom att man skriver kommandon som till exempel

## lp -d printername file.pdf

i ett terminalfönster. (Byt ut printername mot den aktuella skrivarens namn.) Om man väljer File/Print i ett simulinkschema kan man ange en viss skrivare genom att lägga till

## -Pprintername

i rutan vid Device option.

TENTAND-ID (AID) PÅ UTSKRIFTER: Man kan lägga in text i matlabplottar med kommandona title och gtext och i scopeplottar i Simulink genom att högerklicka i dem och välja Axes properties. I simulinkscheman kan man dubbelklicka på något blankt ställe och sedan skriva in text.

- 1. (a) Du har utvecklat en LQ-återkoppling  $u = -Lx$  för ett system  $\dot{x} = Ax + Bu$  med vikterna  $Q = I$  och  $R = 10$ . Blir det stabilt om du använder denna styrlag på systemet  $\dot{x} = Ax + 100Bu$  (2p)
	- (b) Ett system beskrivs av modellen  $G(s) = \frac{3}{(s-2)(s+3)}$ . Argumentera utgående från en nyquistplot av  $G(s)$  hur en propertionalförstärkning K skall väljas för att erhålla ett stabilt återkopplat system.  $(2p)$
	- (c) Betrakta nedanstående reglersystem

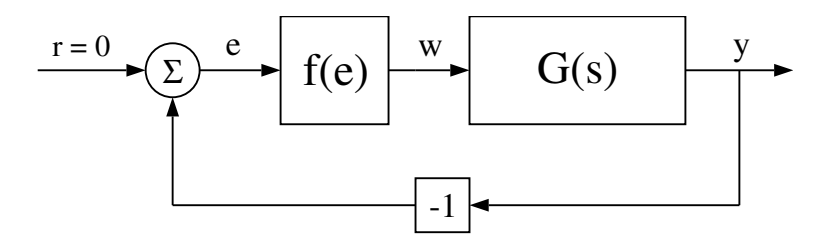

Figur 1: Reglersystem

där olinjäriteten beskrivs av sambandet

$$
w = f(e) = e + \arctan(e)
$$

 $G(s)$  antas vara stabilt. Analysera stabiliet för det slutna systemet med hjälp av cirkelkriteriet. Tips: om du är osäker på din matematik kan du alltid verifiera delresultat i MATLAB och då kan det vara bra att känna tll att arctan heter  $\alpha$ tan. (3p)

(d) Betrakta följande modell

$$
Y(s) = G(s)U(s)
$$

där överföringsfunktionsmatrisen för  $s = 0$  ges av

$$
G(0) = \left(\begin{array}{cc} g_{11} & g_{12} \\ g_{21} & g_{22} \end{array}\right)
$$

Verifiera att modellens RGA för  $s = 0$  är lika med enhetsmatrisen om något av elementen  $g_{12}$  eller  $g_{21}$  (eller båda) är noll. (3p) 2. Tre lastbilar kör i konvoy med hastigheter  $v_0(t)$ ,  $v_1(t)$  och  $v_2(t)$   $(m/s)$ med avstånd  $d_0(t)$  respektive  $d_1(t)$  (m). Lastbilarna kan styras med begärd acceleration  $u_0(t)$ ,  $u_1(t)$  och  $u_2(t)$   $(m/s^2)$ .

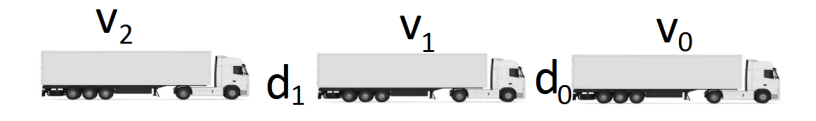

Figur 2: Köbildare

Vi har att  $\dot{v}_0 = u_0, \dot{v}_1 = u_1$  och  $\dot{v}_2 = u_2$ , och avståndsförändringarna ges av skillnader i hastigheter  $\dot{d}_0 = v_0 - v_1, \, \dot{d}_1 = v_1 - v_2$ . Vi inför  $x_1 = v_0, x_2 = v_1, x_3 = v_2, x_4 = d_0, x_5 = d_1$  (samt gör en icke beskriven translation av origo vilket gör att dessa tillstånd egentligen representerar avvikelse från önskade hastigheter och avstånd, dvs vi vill att  $x=0$ ).

$$
\dot{x}(t) = \begin{pmatrix} 0 & 0 & 0 & 0 & 0 \\ 0 & 0 & 0 & 0 & 0 \\ 0 & 0 & 0 & 0 & 0 \\ 1 & -1 & 0 & 0 & 0 \\ 0 & 1 & -1 & 0 & 0 \end{pmatrix} x(t) + \begin{pmatrix} 1 & 0 & 0 \\ 0 & 1 & 0 \\ 0 & 0 & 1 \\ 0 & 0 & 0 \\ 0 & 0 & 0 \end{pmatrix} u(t)
$$

- (a) Tag fram en LQ-regulator som styr (translaterade) avstånd och hastigheter på lastbilarna (dvs en adaptiv farthållare). Som ett exempel på ett scenario som din regulator skall hantera använder vi ett fall där den främre lastbilen kör för långsamt, den bakre lastbilen kör för snabbt, men alla avstånd är korrekta,  $x_0 = (-3, 0, 4, 0, 0)$  (lastbilen i mitten riskerar att bli klämd!). Krav:
	- Hastigheter och avstånd skall konvergera mot 0
	- Avstånden skall vara inom en marginal på  $\pm 0.1$  meter efter högst 60 sekunder
	- Acceleration (och retardation) måste uppfylla  $|u| \leq 1$
	- Man får aldrig vara närmare än 10 meter från önskat avstånd, dvs  $d \ge -10$

• I en konvoy med 3 lastbilar vill man att den mellersta lastbilen skall vara relativt passiv. I situationen här skall detta krav leda till begränsad ändring av dess hastighet,  $|x_2| \leq 0.2$ 

(6p)

- (b) Kan man sätta den reglerade storheten till  $z = x$  och räkna ut en framkoppling  $u = -Lx + l_0r$  som gör att  $z = r$  statiskt för godtyckliga konstanta referenssignaler  $r$ ? Förklara! (2p)
- (c) Antag att man sätter den reglerade storheten till  $z = d$  och använder standardformeln för att beräkna en framkoppling  $l_0$  som gör att  $z = r$  statiskt då  $u = -Lx + l_0r$ . Vad händer (låt dig ledas av MATLAB...), och vad är problemet (fysikaliskt) som standardmetoden inte tar höjd för? (2p)

3. (a) Betrakta tanksystemet nedan. Variablerna  $u_1$  och  $u_2$  betecknar inflödet av vätska till tanken respektive den värmeeffekt som tillförs via en värmare i tankens botten. Utsignalerna är höjden i tanken och temperaturen hos vätskan, och dessa signaler betecknas med h respektive T. Variabeln  $T_0$  betecknar temperaturen hos den inkommande vätskan. Utflödet ut tanken kan med hjälp av Bernoullis ekvation uttryckas

$$
v(t) = a\sqrt{2gh}
$$

där  $\alpha$  är utloppets tvärsnittsarea och  $q$  är gravitationskonstanten.

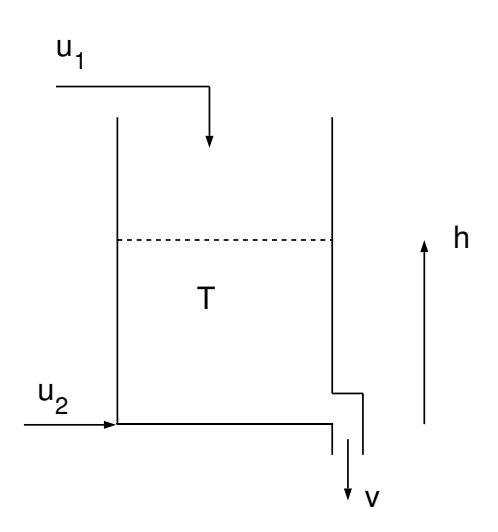

Figur 3: Tanksystem

Genom att ställa upp energi- och massbalanser för vätskan i tanken och införa tillståndsvariablerna  $x_1 = h$  och  $x_2 = T$ kan man ställa upp tillståndsekvationerna

$$
\dot{x}_1 = (-a\sqrt{2gx_1} + u_1)/A
$$
  
\n
$$
\dot{x}_2 = (cu_1(T_0 - x_2) + u_2)/(Ax_1c)
$$

För enkelhets skull sätts modellens konstanter till  $A = 1, g =$  $10, c = 1, a = 0.025, T_0 = 10$  vilket, med vissa approximationer ger

$$
\dot{x}_1 = -0.1\sqrt{x_1} + u_1
$$
  
\n
$$
\dot{x}_2 = (u_1(10 - x_2) + u_2)/x_1
$$

Antag att båda insignalerna är konstanta,  $u_1 = u_F$  respektive  $u_2 = u_V$ . Ange systemets stationära punkter. Beräkna Amatrisen hos den linjäriserade modellen av tanksystemet i de stationära punkterna. B-matrisen behöver inte beräknas. Ange den linjäriserade modellens poler. (5p)

(b) Betrakta ett flervariabelt system med två insignaler och två utsignaler som beskrivs av

$$
Y(s) = G(s)U(s)
$$

där

$$
G(s) = \left(\begin{array}{cc} G_{11}(s) & G_{12}(s) \\ G_{21}(s) & G_{22}(s) \end{array}\right)
$$

Tyvärr har man inte tänkt efter ordentligt när systemet konstruerades, vilket har medfört att kolumnerna i överföringsfunktionsmatrisen är nästan parallella. Det innebär att ett steg i insignal  $u_1$  ger nästan samma utslag i utsignalerna  $y_1$  och  $y_2$  som ett steg i insignalen u2. Antag att vi studerar systemets statiska egenskaper, och att

$$
G(0) = \left(\begin{array}{cc} 1 & 1 \\ 1 & 1+\epsilon \end{array}\right)
$$

Konstruera en statisk frikoppling

$$
U(s) = F\bar{U}(s)
$$

sådan att systemet från  $\bar{U}$  (styrsignal från en senare utvecklad regulator) till Y blir frikopplat för  $s = 0$  och lika med en identitetsmatris. Antag att man gör ett enhetssteg i  $\bar{u}_1$  (med  $\bar{u}_2 = 0$ ) och ange vilka stationära värden på  $u_1$  och  $u_2$  som erhålls.

(5p)

4. Betrakta reglersystemet i figuren nedan.

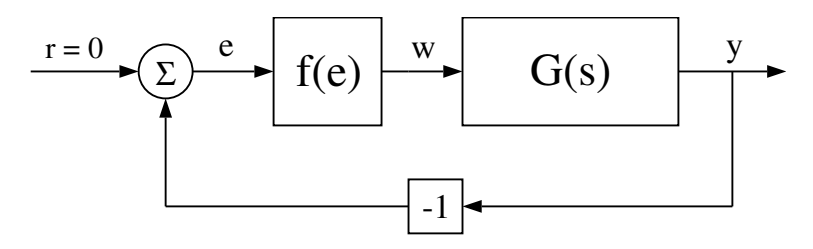

Figur 4: Reglersystem

där den statiska olinjäriteten (som beror på en parameter  $k$ ) ges av

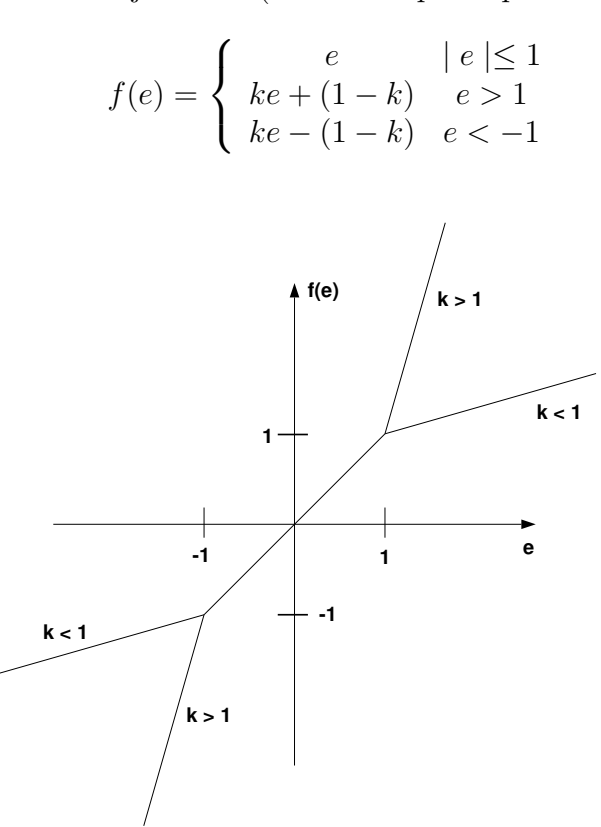

Figur 5: Olinjäritet

- (a) Gör en skiss av  $Y_f(C)$  för de två fallen  $k < 1$  respektive  $k > 1$ .  $Y_f(C)$  behöver ej beräknas utan det räcker med att det principiella och asymptotiska utseendet framgår, baserat på hur man bör tolka  $Y_f(C).$  (3p)
- (b) Antag att  $G(s)$  har en nyquistkurva enligt nedan. Vilka slutsatser om stabiliteten hos det ˚aterkopplade systemet kan vi dra med hjälp av den beskrivande funktionen i fallen  $k > 1$  respektive  $k < 1$ ? (4p)
- (c) Antag att vi justerar den nuvarande regulatorn (utsignalen från summan kan tolkas som en P-regulator med förstärkning 1) och använder en förstärkning K istället. Vilka krav måste ställas på K i de olika fallen för att garantera stabilitet. Numeriska värden som tas från figur måste inte vara exakt avlästa, så länge som värdena  $\text{ar}$  motiverade. (3p)

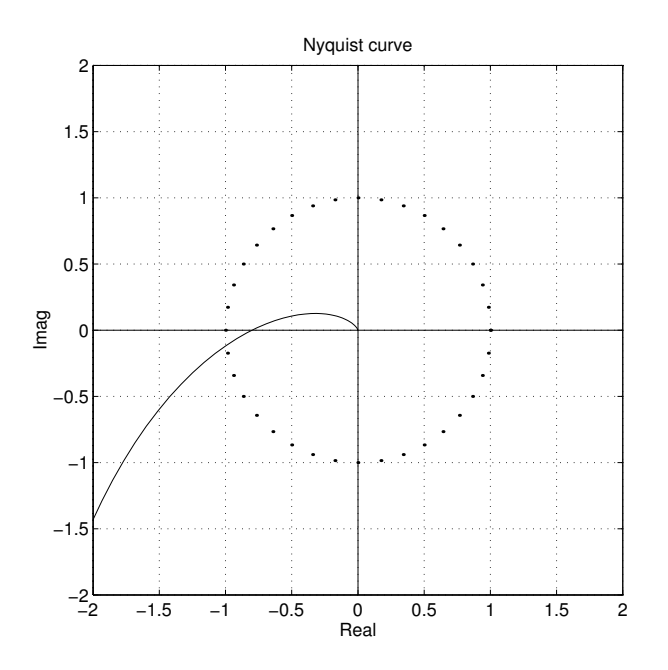

Figur 6: Nyquistkurva.

5. (a) Vinkelhastigheten  $x(t)$  på en roterande massa kan med försummad friktion beskrivas med modellen

$$
J\dot{x}(t) = u(t) + v_1(t)
$$

där J betecknar tröghetsmomentet som antas vara  $J = 1$ . Det drivande momentet är  $u(t)$ , och  $v_1(t)$  betecknar ett störmoment, som antas vara en vit signal med varians  $R_1$ .

Antag att vi mäter vinkelhastigheten enligt

$$
y(t) = x(t) + v_2(t)
$$

där  $v_2(t)$  är en vit signal med varians  $R_2$ . Låt  $R_1 = \mu, R_2 = 1$  och skatta vinkelhastigheten  $x(t)$  med ett Kalmanfilter på formen

$$
\dot{\hat{x}}(t) = A\hat{x}(t) + K(y(t) - C\hat{x}(t))
$$

Vad blir skattningsfelets varians? (2p)

- (b) Vad blir överföringsfunktionen från  $y(t)$  till skattningen? (2p)
- (c) Betrakta återigen problemet och lösningen i uppgift a). För vilka värden på  $R_1$  är det bättre att skatta hastigheten med ett Kalmanfilter än att använda mätningen direkt?  $(1p)$
- (d) Antag att vi kan mäta både vinkelläge och vinkelhastighet. Om vi låter  $x_1(t)$  beteckna vinkel och  $x_2(t)$  beteckna vinkelhastighet kan systemet beskrivas på tillståndsform med

$$
\dot{x}(t) = \begin{pmatrix} 0 & 1 \\ 0 & 0 \end{pmatrix} x(t) + \begin{pmatrix} 0 \\ 1 \end{pmatrix} u(t) + \begin{pmatrix} 0 \\ 1 \end{pmatrix} v_1(t)
$$

där  $v_1(t)$  är en vit systemstörning på samma sätt som ovan. Med mätsignalerna

$$
y_1(t) = x_1(t) + v_{2,1}(t)
$$

och

$$
y_2(t) = x_2(t) + v_{2,2}(t)
$$

fås

$$
y(t) = \begin{pmatrix} 1 & 0 \\ 0 & 1 \end{pmatrix} x(t) + v_2(t)
$$

Låt nu

$$
R_1 = 1 \quad R_2 = \begin{pmatrix} 1 & 0 \\ 0 & 1 \end{pmatrix}
$$

och skapa en Kalmanförstärkning för att skatta tillstånden. Hur stor blir variansen i skattningen av vinkelhastighet nu? Vad händer med variansen i skattningen av vinkelhastigheten om variansen i mätningen av vinkelläget är stor?

Du löser uppgiften via numeriska experiment. Variansen för skattningen returneras i det andra utargumentet från 1qe. (3p)

(e) Antag att du vet att  $v_1(t)$  inte har mycket energi ovanför 1 rad/s. Föreslå hur du skulle kunna inkludera denna kunskap i ditt arbete i d). Du behöver inte räkna ut observatören, utan bara förklara en idé.  $(2p)$